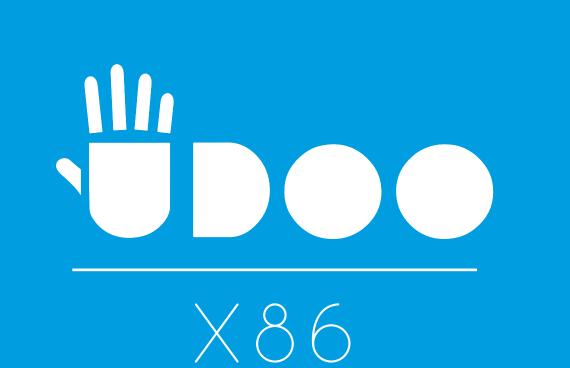

## UPGRADE YOUR X86 BOARD USING ALL ITS FEATURES

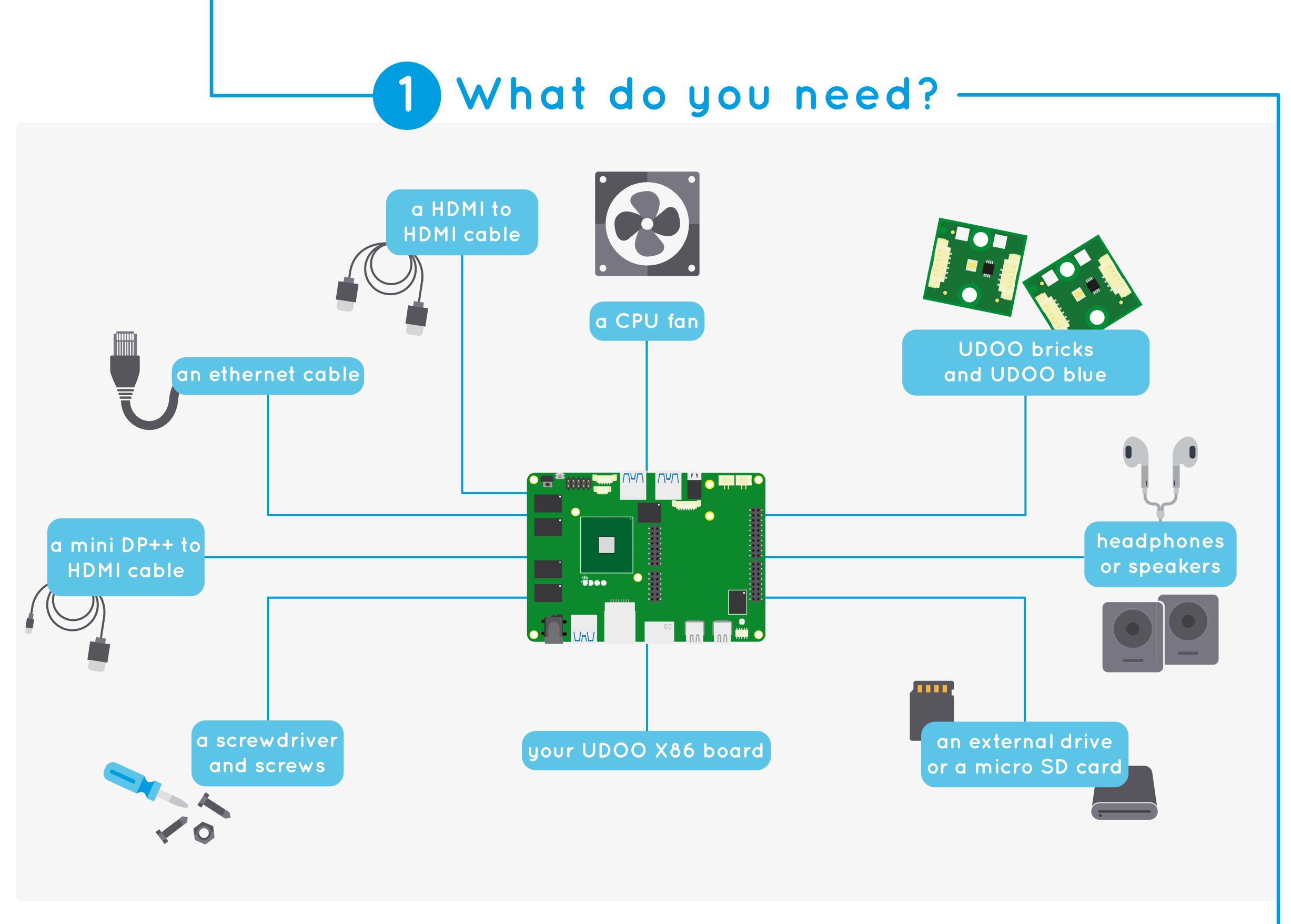

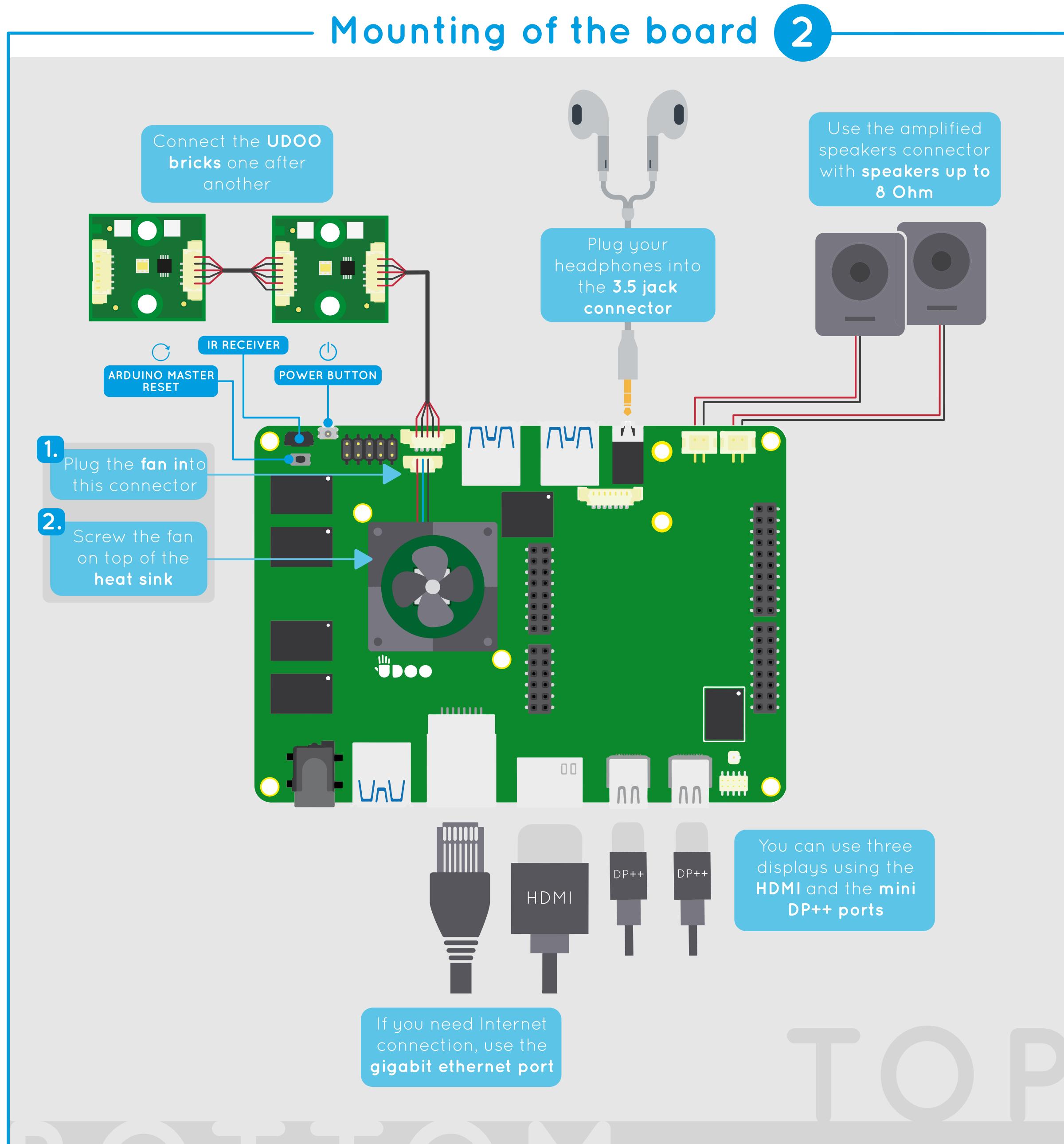

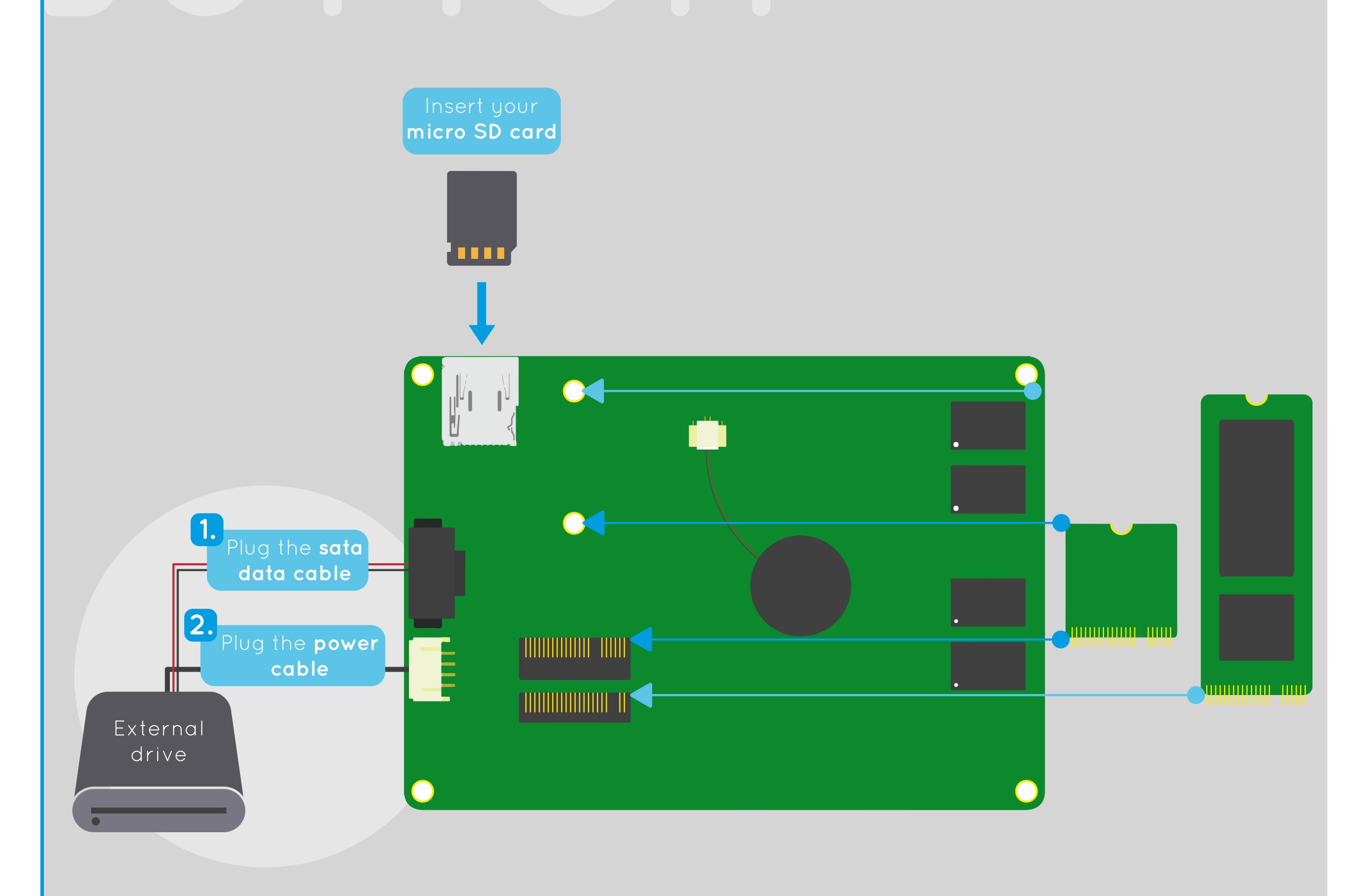

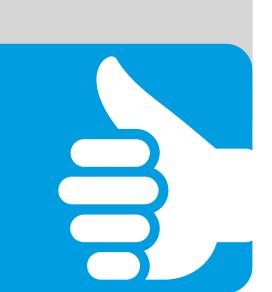